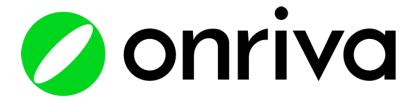

## Kalamazoo Valley CC Quick Start Guide

#### Self-Registration Instructions

Enroll today by clicking on the sign-up link below (You MUST use your company email address) https://www.onriva.com/kvcc/signup

- Enter your information & click "Join Now" 1.
- Check your email for the Verification 2.
- Email & click "VERIFY YOUR EMAIL" 3.

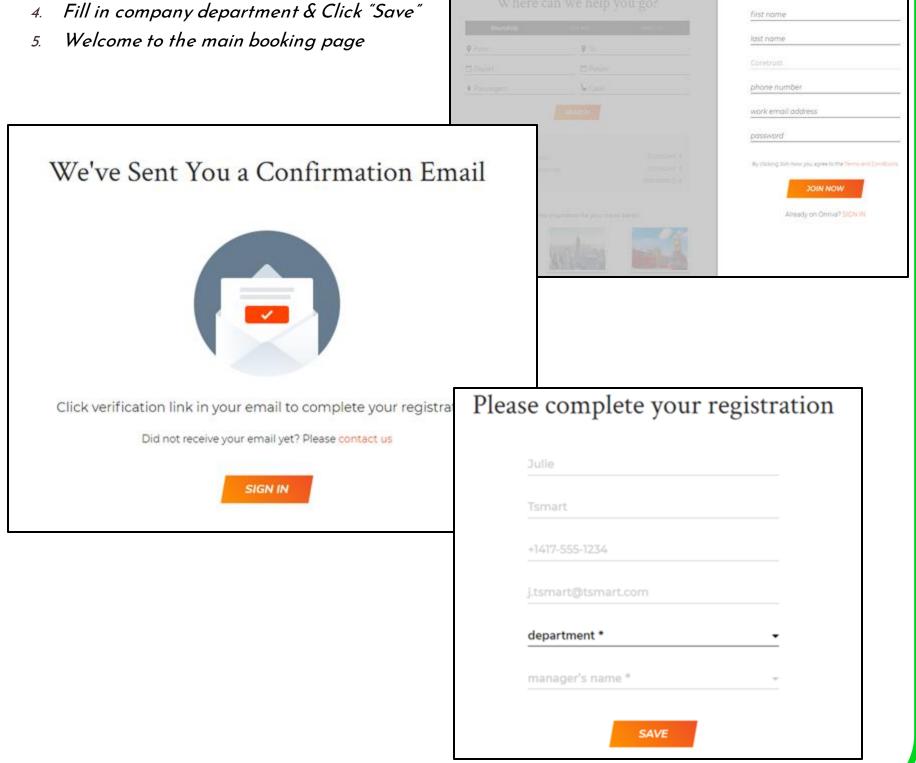

Welcome aboard!

## **ONTIVA**Kalamazoo Valley CC Quick Start Guide

## Setting Up Your Profile

- By clicking on your name (top right side) you have access into your Profile
- Please enter your Personal Information:
  - Full name as it appears on your government issued identification.
  - Gender, Passport Number, Date of Birth and Known Traveler Number
  - Emergency contact name, phone number and email address.
  - Home Address, Home and Cellular phone numbers and Home Airport Preference
  - Preferred Domestic and International Class of Service
  - Preferred Airline, Hotel and Car Including your airline frequent Flyer Program and hotel and car loyalty numbers
  - Seat and Meal Preferences

| Sam Smith                 |                         |                               | -       |
|---------------------------|-------------------------|-------------------------------|---------|
| MY ACCOUNT                |                         | FLIGHT PREFERENCES            |         |
| Ernal                     | ONRIVADEMO@IMPLEMENTATI | Home Airport                  | ENTER   |
|                           | CHANCE PASEWORD         | Frequent Flyer Program        | SELECT  |
|                           |                         | Preferred Class Domestic      | ECONOMY |
| PERSONAL INFO             |                         | Proferred Class International | ECONOMY |
| lame.                     | SAM SMITH               | Exclude Basic Country         | NO      |
| Cendler                   | SELECT                  | Seat, Preference              | SELECT  |
| Tititar                   | ENTED                   | Meal Profession               | SELECT  |
| Despuriment               | EMPLOYEE                |                               |         |
| Managiik                  | NONE                    | HOTEL PREFERENCES             |         |
| Email Address             | ADD                     | Hotel Loyalty Program         | SELECT  |
| Overrees                  | EMAIL@VOURCOMPANY.COM   |                               |         |
| Phone Number              | ADD                     | CAR PREFERENCES               |         |
| 90019                     | +1 666 317 1302         | Car Rental Loyalty Program    | SELECT  |
| Pausport                  | ENTER                   |                               |         |
| Home Address              | ENTER                   | PAYMENT METHODS               |         |
| Durie of Birth            | ENTER                   | Credit or Debit card          | ADD     |
| Kripwii Travellei Kumibei | ENTER                   |                               |         |
| Redress Number @          | ENTER                   |                               |         |
| Creengering/ Contact      | CV/TER-                 |                               |         |

# Onriva Kalamazoo Valley CC Quick Start Guide

### **Granting Delegate Access**

Granting delegate access will allow another user within your organization to book on your behalf.

| Ι. | On the profile page, click the gray<br>box labeled 'Delegate Access'. | Emma Jones Delegato Access |                                            | +       |
|----|-----------------------------------------------------------------------|----------------------------|--------------------------------------------|---------|
|    |                                                                       | RERSONAL INFO<br>Name      | RUCHT PREPERENCES<br>EMMAJONES Home Arcont | \$8LECT |
|    |                                                                       | Gerder                     | SILICI Deferred Arlines                    | SELECT  |
|    |                                                                       |                            |                                            |         |
|    |                                                                       | 76)                        | ENTER Preferred Class Domestic             | ECONOMY |
|    |                                                                       | Department.                | SELECT Preferred Cass International        | ECONOMY |
|    |                                                                       | Email Address              | ACO EMAIL Exclude Basic Economy            | NO      |

| омнар | The deregates will be able to access | to your account<br>your account, make changes in your<br>roter or car on your temat. |
|-------|--------------------------------------|--------------------------------------------------------------------------------------|
|       |                                      | GRANT ACCESS                                                                         |
|       | ENTER                                | PROMENT METHODS                                                                      |

4. Delegate receives an email they can book on your behalf.

To remove a delegate, click 'delete' next to the delegate name.

- 2. Type in the name or email address of the person you are granting permission to.
- 3. Click on the link 'Send Email to Grant Access'.

| X Manage access to your account The delegates will be able to access your account, make changes in your profile and book a flight, notel or car on your behalt. Add new delegate: enter name or email SEND EMAIL TO GRANT ACCESS |   |
|----------------------------------------------------------------------------------------------------|---|
| Your delegates:<br>Onriva Test (testbooking@onriva.com) delete                                                                                                    | N |

AD DOCEEDEN/CC

# onriva Kalamazoo Valley CC Quick Start Guide

## Searching Flights

#### <u>Begin Your Search</u>

- Begin by selecting the '*Flights* 'Tab
- Select '*Round Trip'*, '*One Way*' or '*Multi-City'*. Enter your *departure* and *destination* locations, dates, number of passengers, and class of service

#### Use Search Filters to Find the Right Flight

- The first *At a Glance* results provide an overview of the airlines that fly in the market, the non-stop vs. connections and the various airfares
- Click the 'Onriva Fare Filters' tab to further target your search by number of Stops, Outbound/ Return time, also selecting your preferred airline and provider
- 2. Use the 'Sort by' option to view by Recommended, Price, Duration, Departure, and Arrival
- 3. View fare '*Details*'
- 4. Select fare type of outbound flight and click on Select
- 5. Select fare type of return flight and click on Select, heading to the check-out page

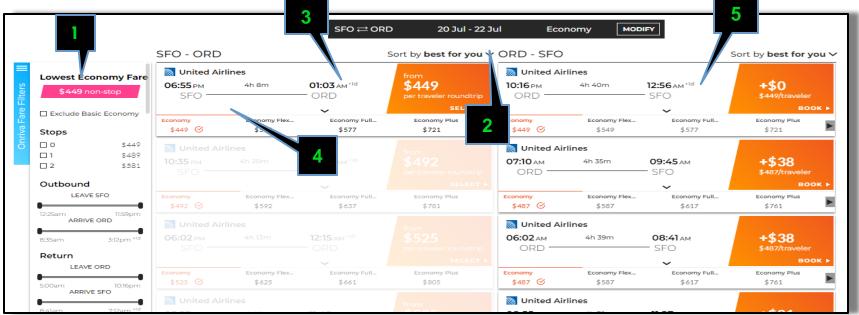

| <u>Last step to complete your booking:</u>                                                                                       |                                                                                                    |                                                                      | Travelers<br>Passenger 1<br>male                              | Mona Behjati ^ |
|----------------------------------------------------------------------------------------------------|----------------------------------------------------------------------------------------------------|----------------------------------------------------------------------|---------------------------------------------------------------|----------------|
| <ul> <li>Add the traveler's information and payment details if not stored in the profile.</li> <li>And Click BOOK NOW</li> </ul> | Billing<br>credit card number<br>expires (mm/yy)<br>Mona<br>131 Rock Wren Iane<br>California • 94005 | CVV<br>Behjati<br>Brisbane<br>United States                          | Mona<br>03/04/198<br>United Airl<br>issuing cou<br>expiration | ines           |
|                                                                                                    | dates, times, departure and d                                                                        | m that passenger information,<br>istination of flights are accurate. |                                                               |                |

## Onriva Kalamazoo Valley CC Quick Start Guide

### Searching Hotels

#### **Begin Your Search**

- Begin by selecting the Hotels Tab
- Search for a hotel near a city, US address, airport or specific destination (if applicable)
- Select dates and the number of guest/s

#### Filter Your Results to Find the Right Hotel

- You can further filter your results using the menu on the left;

Your search results will be reordered based on your new search criteria

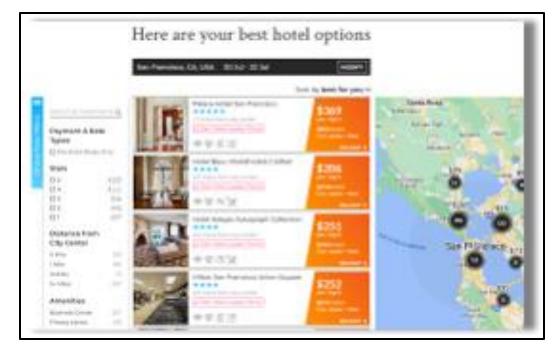

#### After selecting your hotel

- View Hotel Amenities
- Select room type

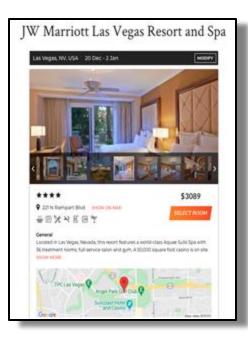

#### Last step to complete your booking:

- Add the traveler's information and payment detail if not stored in the profile

| - And Click | Mona, please complet                                                                                                    |                |  |  |
|-------------|----------------------------------------------------------------------------------------------------|----------------|--|--|
|             | 3W Marriott Las Vegas Resort and Spa                                                                                                    | 20 Dec - 2 Jan |  |  |
|             | 1 KING BOOM, 1 GUE                                                                                                    | 57             |  |  |
|             | Dec 20, 2020 13 NIGHTS                                                                                                    | DAM CHECK OUT  |  |  |
| BOOK NOW    | 040 20, 2020 - 0 MONTS - 2                                                                                                    |                |  |  |
| BOOK NOW    | Booking.com                                                                                                    |                |  |  |
|             | Cuests are required to show a photo identification and oredit card upon check in. Please note<br>that all Special Requests are subject to availability and additional charges may apply<br>DEXW MODE                                                                                                    |                |  |  |
|             | NO INVESTIGATION AND A STREET DATES AND A STREET DATES |                |  |  |
|             | Tax included                                                                                                    | \$355.40       |  |  |
|             | Resort fee included                                                                                                    | \$441.07       |  |  |
|             | Total                                                                                                    | \$3089.27      |  |  |
|             | Cash back                                                                                                    | \$20.00        |  |  |
|             |                                                                                                    |                |  |  |
|             | Travelers Mona Behjati                                                                                                    | ^              |  |  |
|             | 1 Room for 1 Adult                                                                                                    |                |  |  |
|             | Mona middle name                                                                                                    | Behjati        |  |  |
|             | Contact mbehjati@onriva.com, +13104884                                                                                                    | 201 ¥          |  |  |
|             |                                                                                                    |                |  |  |
|             | Billing                                                                                                    | ~              |  |  |
|             | Before you book please confirm that<br>dates, times, check-in and check-                                                                                                    |                |  |  |
|             | HOTEL POLICIES                                                                                                    | •              |  |  |
|             | BOOK NOW                                                                                                    |                |  |  |

## Onriva Kalamazoo Valley CC Quick Start Guide

## Searching Cars

#### Begin Your Search

- Begin by selecting the Cars Tab
- Select City, dates, and the Driver's Age

#### Filter Your Results to Find the Car

 You can further filter your results using the menu on the left; your search results will be reordered based on your new search criteria

#### Select Book on your Car of Choice

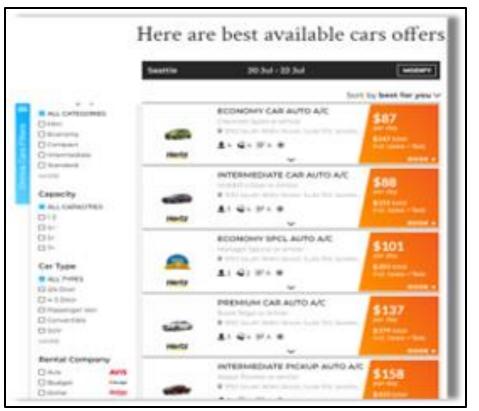

#### Last step to complete your booking:

- Add the traveler's information and payment detail If not stored in the profile.

- And Click

воок поw

### **Getting Assistance**

Travel easy with Onriva Customer Support

24/7/365 - Online chat (available on the bottom right of all screens)

+1 866 317 1302 or +1 650 449 6452

#### <u> support@onriva.com</u>

**Planning a complex trip or have no time?** Call us and we'll take care of your booking. And yes, you can use your earned Onriva dollars to pay for your trip!

**Too many options and details to manage?** We can help you find your perfect itinerary, taking fares, cabins, amenities and more into account. By the way, we can also help with your seat assignment, baggage purchase, frequent flyer miles, and more.

Change of plans (Changes, Cancellations & Refunds)? We've got you covered.

Problems during your trip? We will act on your behalf and fix it.